$C_{\rm obs}$ 

## **Fund Request/Change Form**

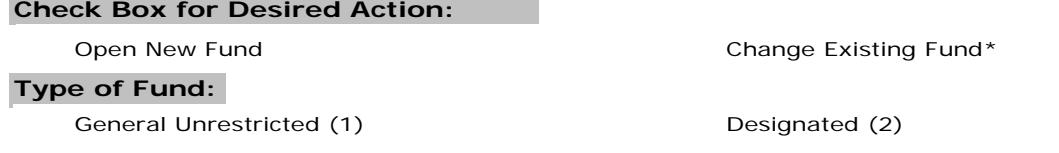

**Fund Attributes:**

Sponsored Programs (3) \*\*

**Check Box for Desired Action: \* Fund Number:**

Close Existing Fund\*

 **Deposit of Funds \*\*\***

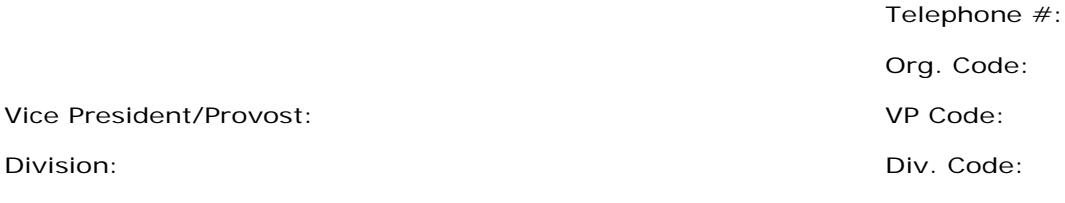

 (ATTACH ADDITIONAL SHEET(S) IF NEEDED) Comments/Special Instructions:

Fund Description/Purpose:

\*\*Sponsored Programs Fund Number for Continuing Projects (if applicable):

**\*\*\*List all account codes to which funds will be deposited (required for TouchNet web deposits)**

Fund Start Date:

Fund End Date:

**Financial Summary:** (ATTACH A BUDGET REVISION FOR SPONSORED PROGRAMS AND GENERAL UNRESTRICTED FUNDS) Source of Funds/Revenue:

Expected Annual Level of Revenue:

Expected Annual Level of Expend.:

## **User Optional Account Codes:**

Code Description (MAX 20 CHARACTERS) Code

Description (MAX 20 CHARACTERS)

**Approvals:**

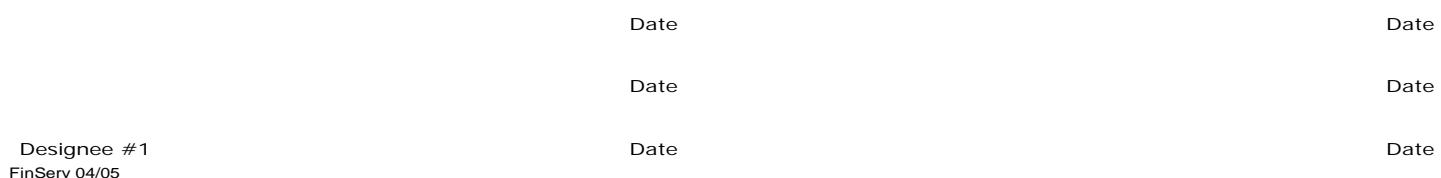